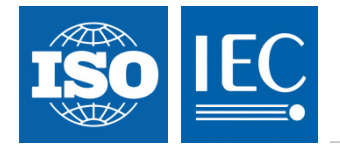

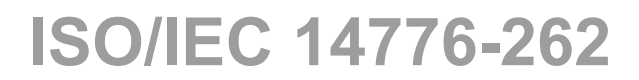

Edition 1.0 2017-02

# **INTERNATIONAL STANDARD**

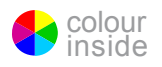

## Information technology – Small Computer System Interface (SCSI) – **Part 262: SAS Protocol Layer – 2 (SPL-2)** (standards.iteh.ai)

ISO/IEC 14776-262:2017 https://standards.iteh.ai/catalog/standards/sist/0262a445-0a6b-4647-a537- 87e3ac152c5a/iso-iec-14776-262-2017

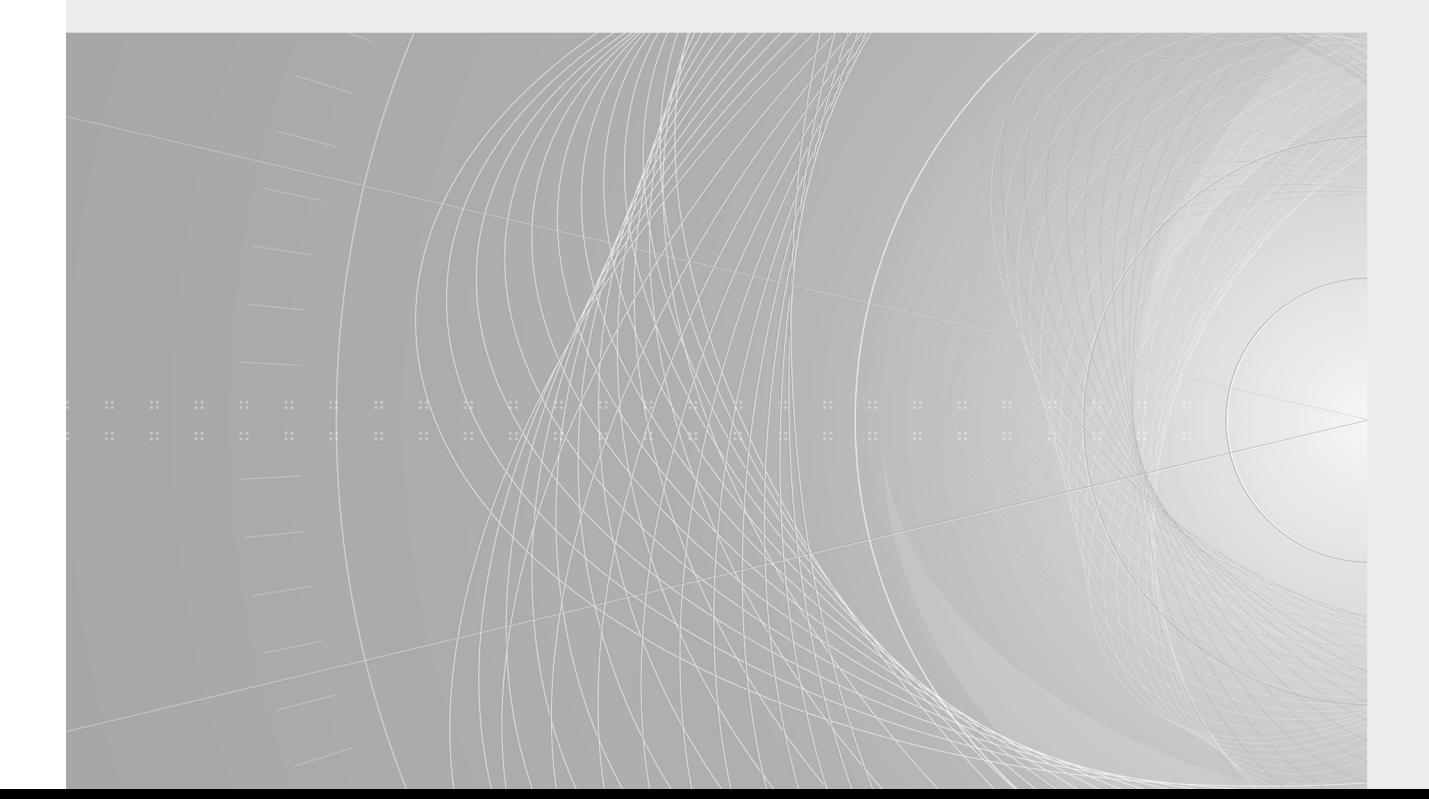

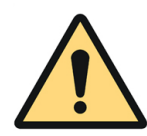

### **THIS PUBLICATION IS COPYRIGHT PROTECTED Copyright © 2017 ISO/IEC, Geneva, Switzerland**

All rights reserved. Unless otherwise specified, no part of this publication may be reproduced or utilized in any form or by any means, electronic or mechanical, including photocopying and microfilm, without permission in writing from either IEC or IEC's member National Committee in the country of the requester. If you have any questions about ISO/IEC copyright or have an enquiry about obtaining additional rights to this publication, please contact the address below or your local IEC member National Committee for further information.

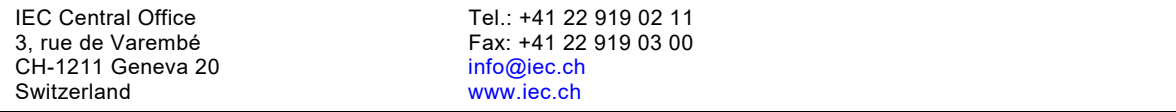

#### **About the IEC**

The International Electrotechnical Commission (IEC) is the leading global organization that prepares and publishes International Standards for all electrical, electronic and related technologies.

#### **About IEC publications**

The technical content of IEC publications is kept under constant review by the IEC. Please make sure that you have the latest edition, a corrigenda or an amendment might have been published.

#### **IEC Catalogue - webstore.iec.ch/catalogue**

The stand-alone application for consulting the entire bibliographical information on IEC International Standards, Technical Specifications, Technical Reports and other documents. Available for PC, Mac OS, Android Tablets and iPad.

#### **IEC publications search - www.iec.ch/searchpub**

The advanced search enables to find IEC publications by a The advanced search enables to find IEC publications by a --65-000-electrotechnical terminolog<br>variety of criteria (reference number, text, technical French extracted from the Terms<br>committee ) It also gives information on committee,…). It also gives information on projects, replaced and withdrawn publications.

#### **IEC Just Published - webstore.iec.ch/justpublished** Stay up to date on all new IEC publications. Just Published

**Electropedia - www.electropedia.org**

The world's leading online dictionary of electronic and electrical terms containing 20 000 terms and definitions in English and French, with equivalent terms in 16 additional languages. Also known as the International Electrotechnical Vocabulary (IEV) online.

#### **IEC Glossary - std.iec.ch/glossary**

65 000 electrotechnical terminology entries in English and French extracted from the Terms and Definitions clause of IEC publications issued since 2002. Some entries have been collected from earlier publications of IEC TC 37, 77, 86 and (standard collected from earlie

#### **IEC Customer Service Centre - webstore.iec.ch/csc**

details all new publications released. Available online and 77 of 360 with also once a month by emailt $\rm ps// standards.$ it $\rm ch.a/catalog/standard$ noardseed/turther assistance. please contact the Customer Service If you wish to give us your feedback on this publication or 87e3ac152c5a/iso-iec-Gentre: csc@iec.ch.

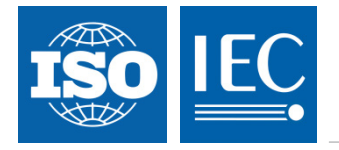

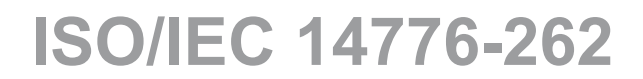

Edition 1.0 2017-02

## **INTERNATIONAL STANDARD**

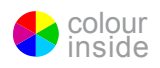

## Information technology – Small Computer System Interface (SCSI) – Part 262: SAS Protocol Layer **2 (SPL-2)**, iteh.ai)

ISO/IEC 14776-262:2017 https://standards.iteh.ai/catalog/standards/sist/0262a445-0a6b-4647-a537- 87e3ac152c5a/iso-iec-14776-262-2017

INTERNATIONAL ELECTROTECHNICAL **COMMISSION** 

ICS 35.200 ISBN 978-2-8322-3952-0

 **Warning! Make sure that you obtained this publication from an authorized distributor.**

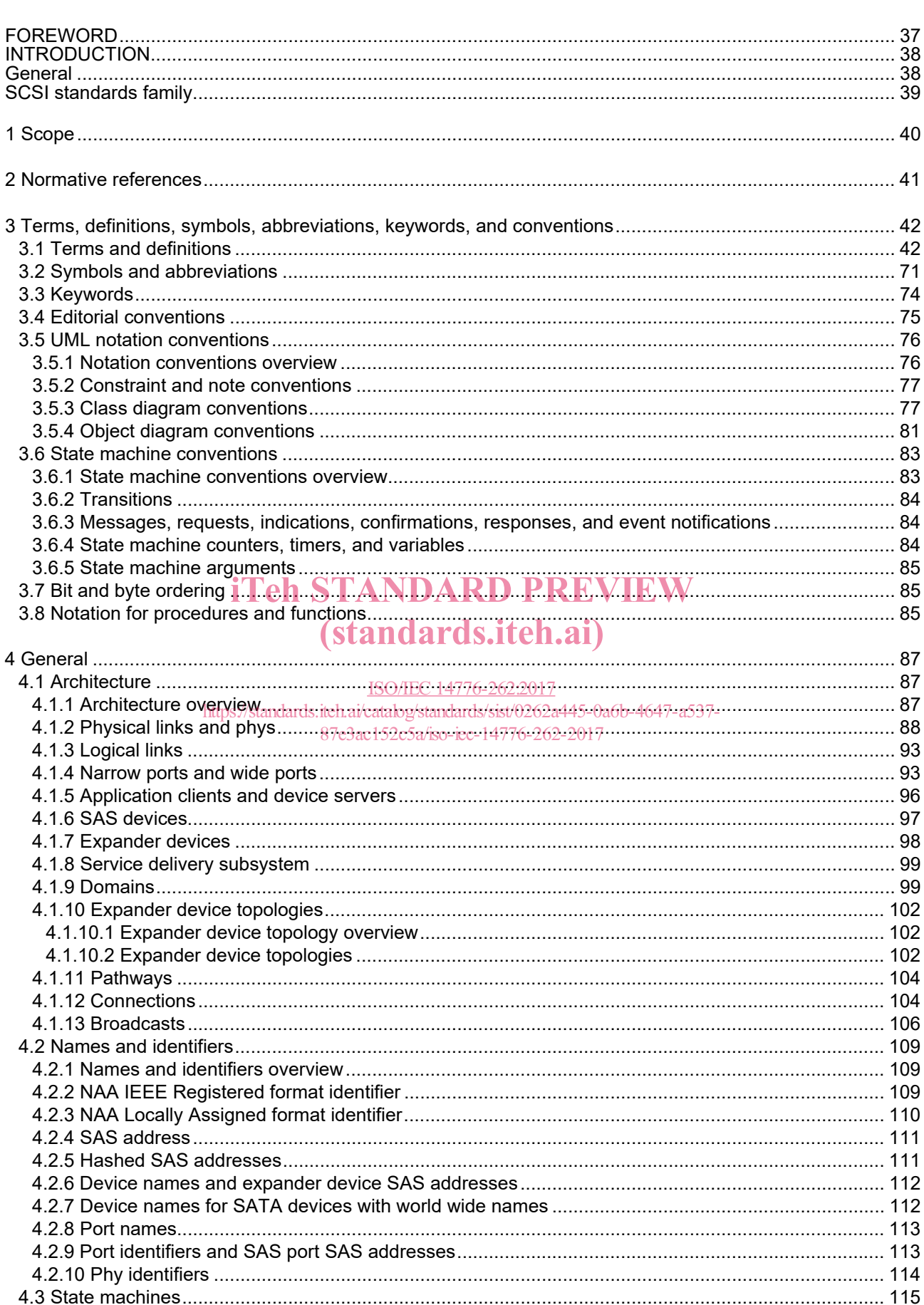

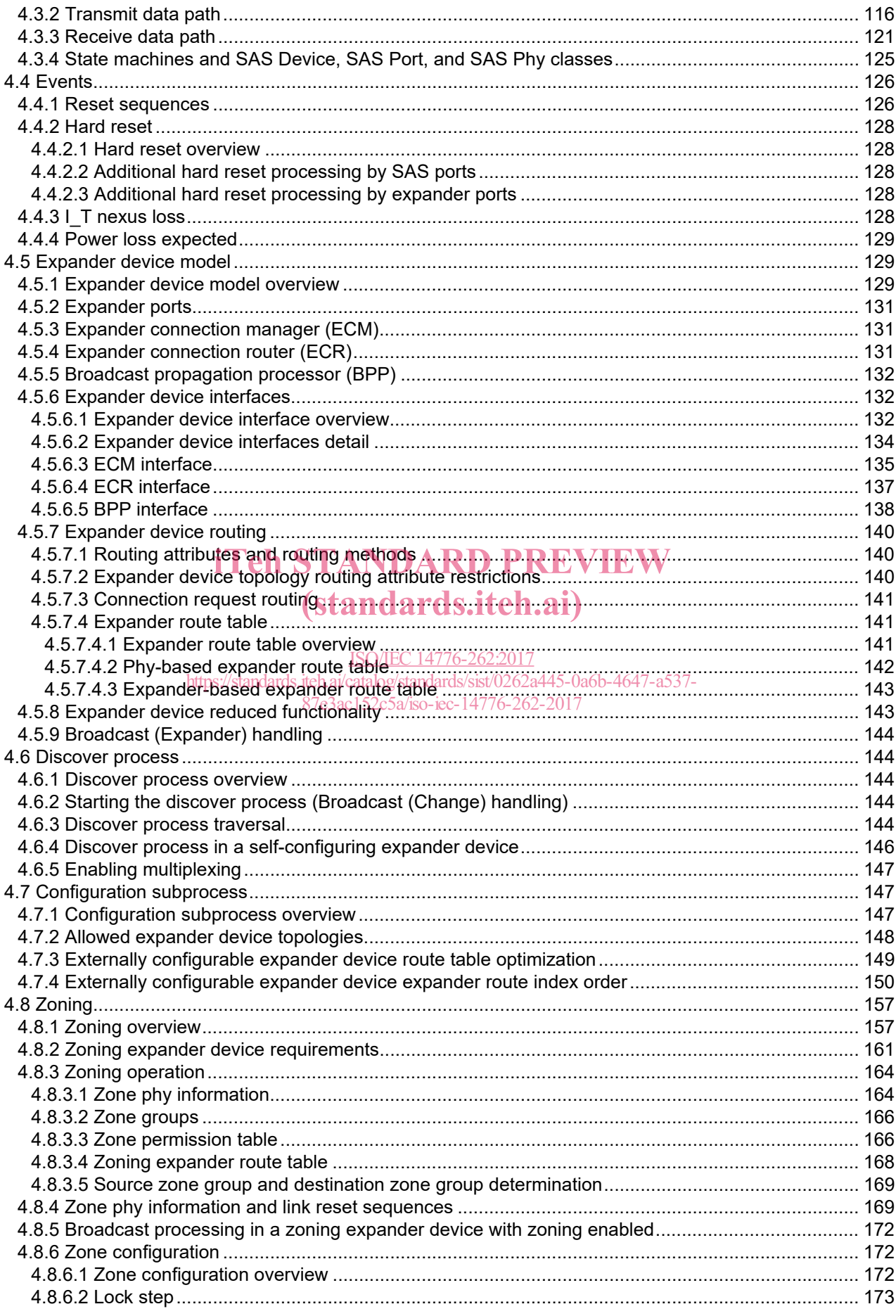

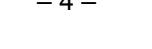

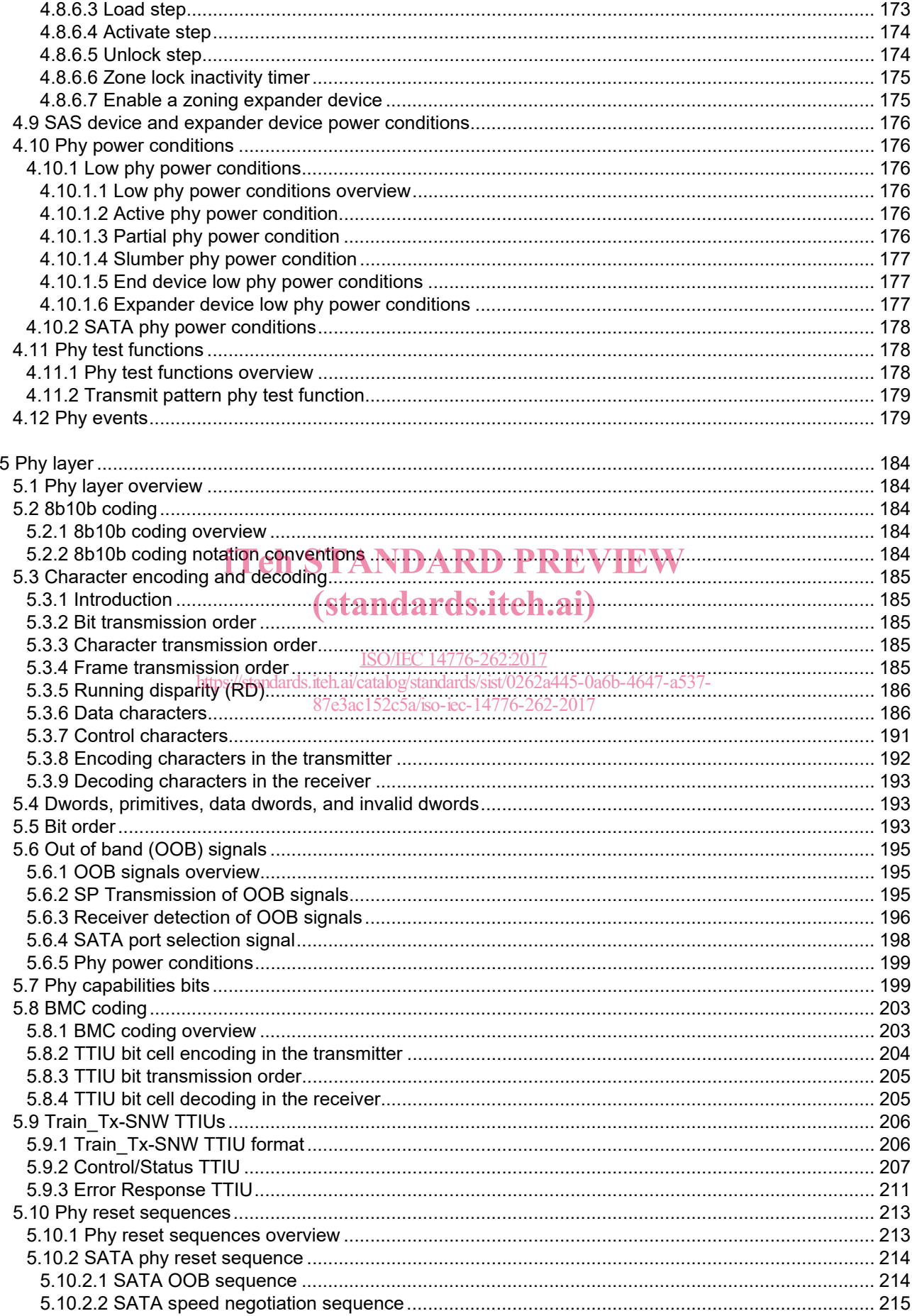

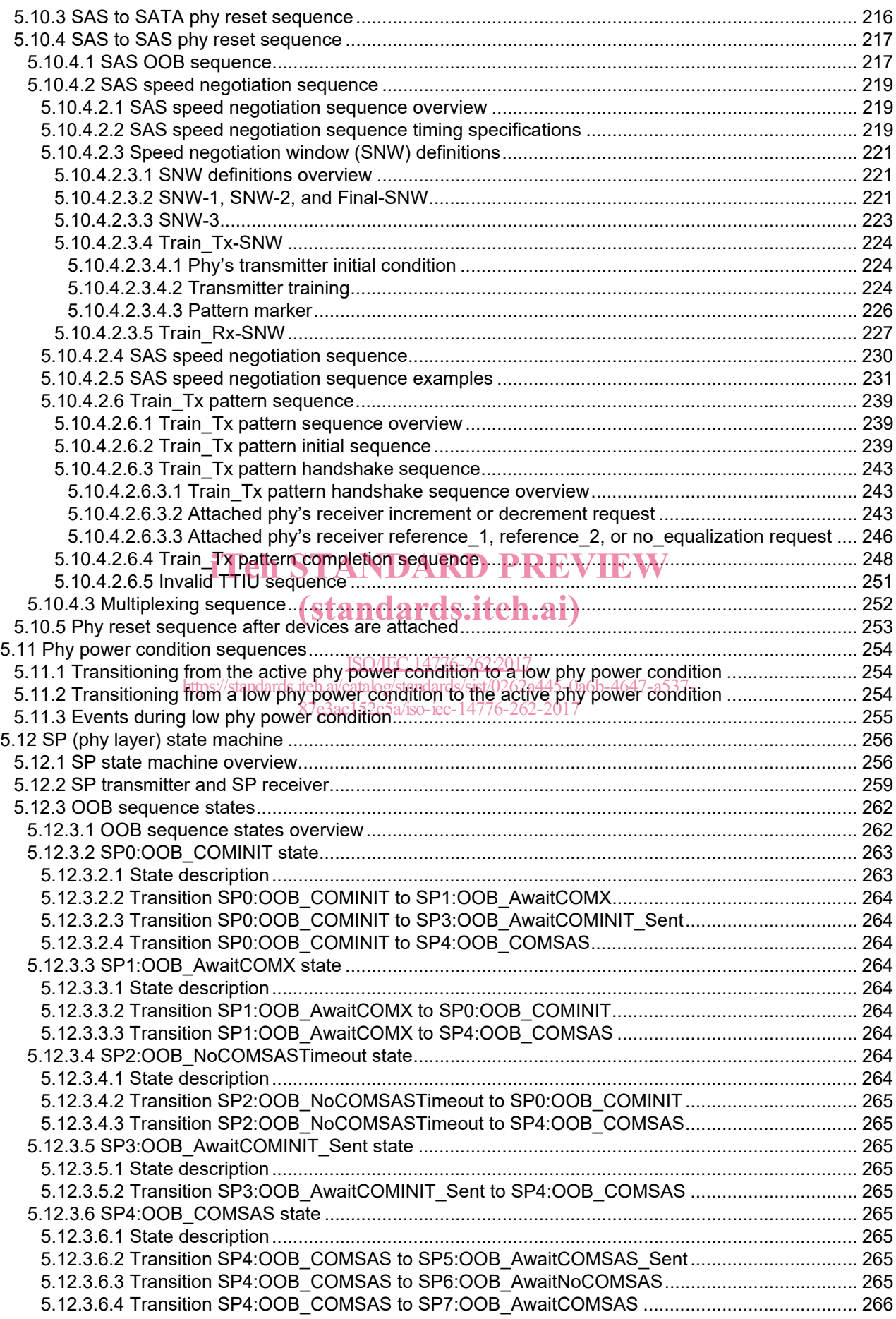

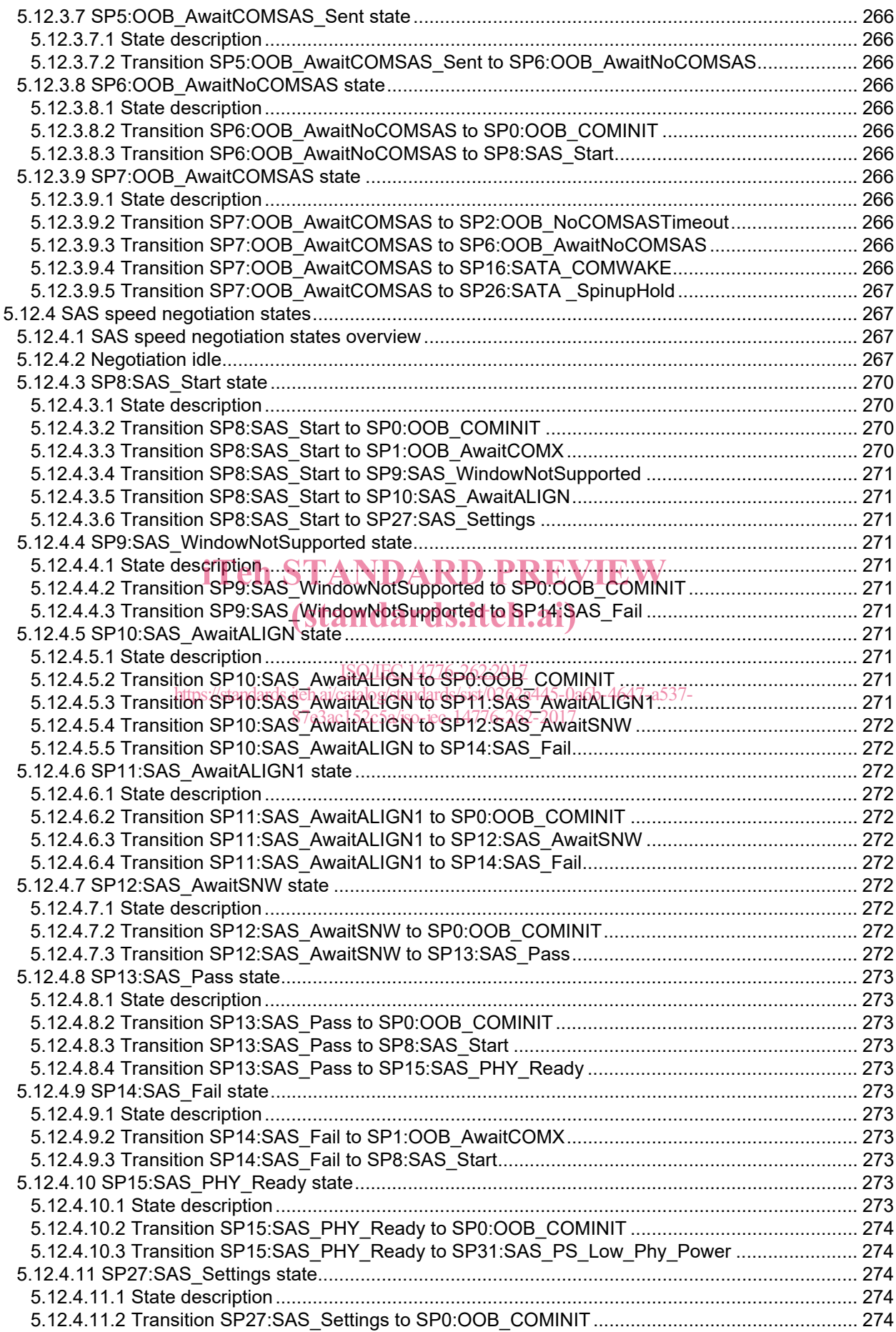

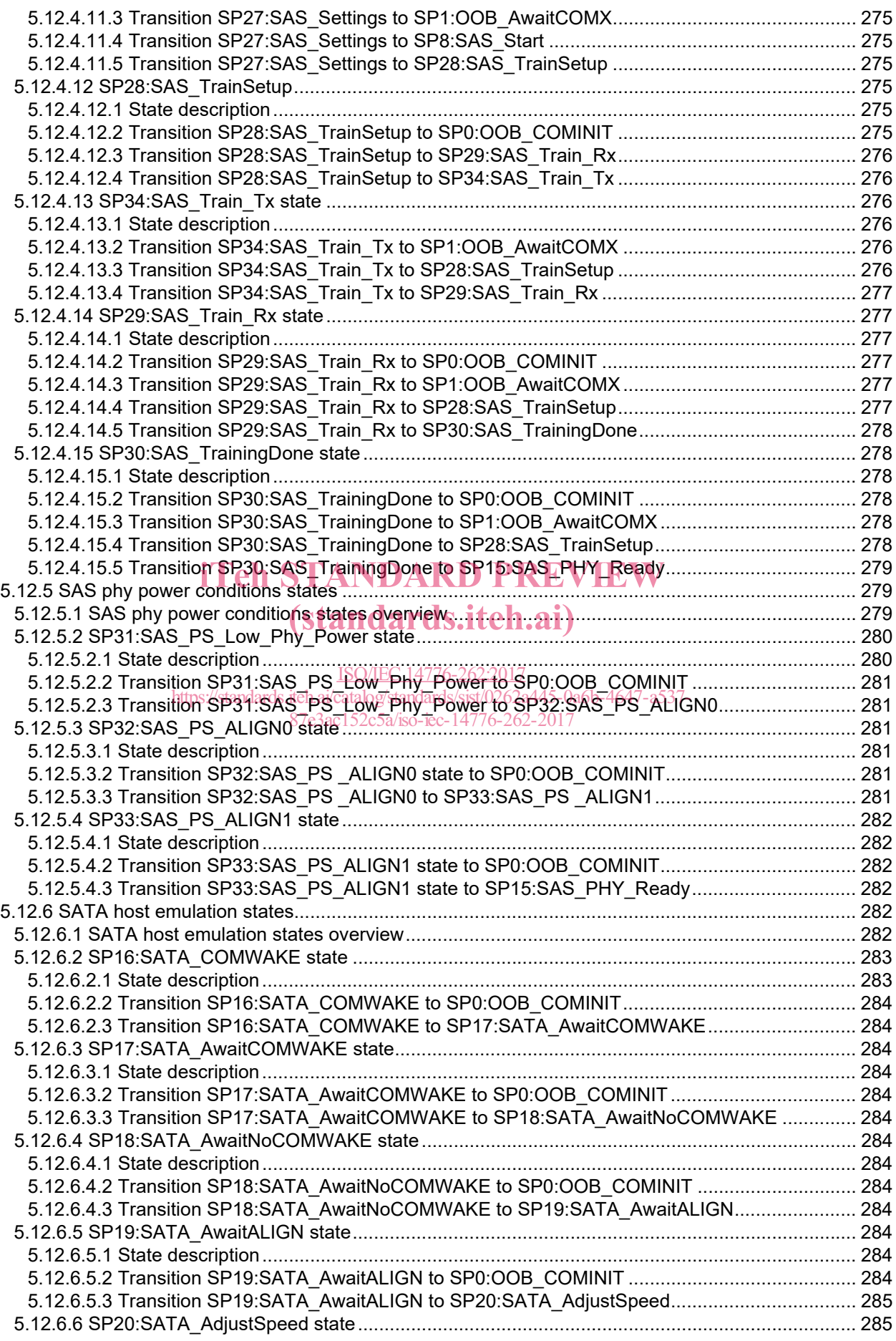

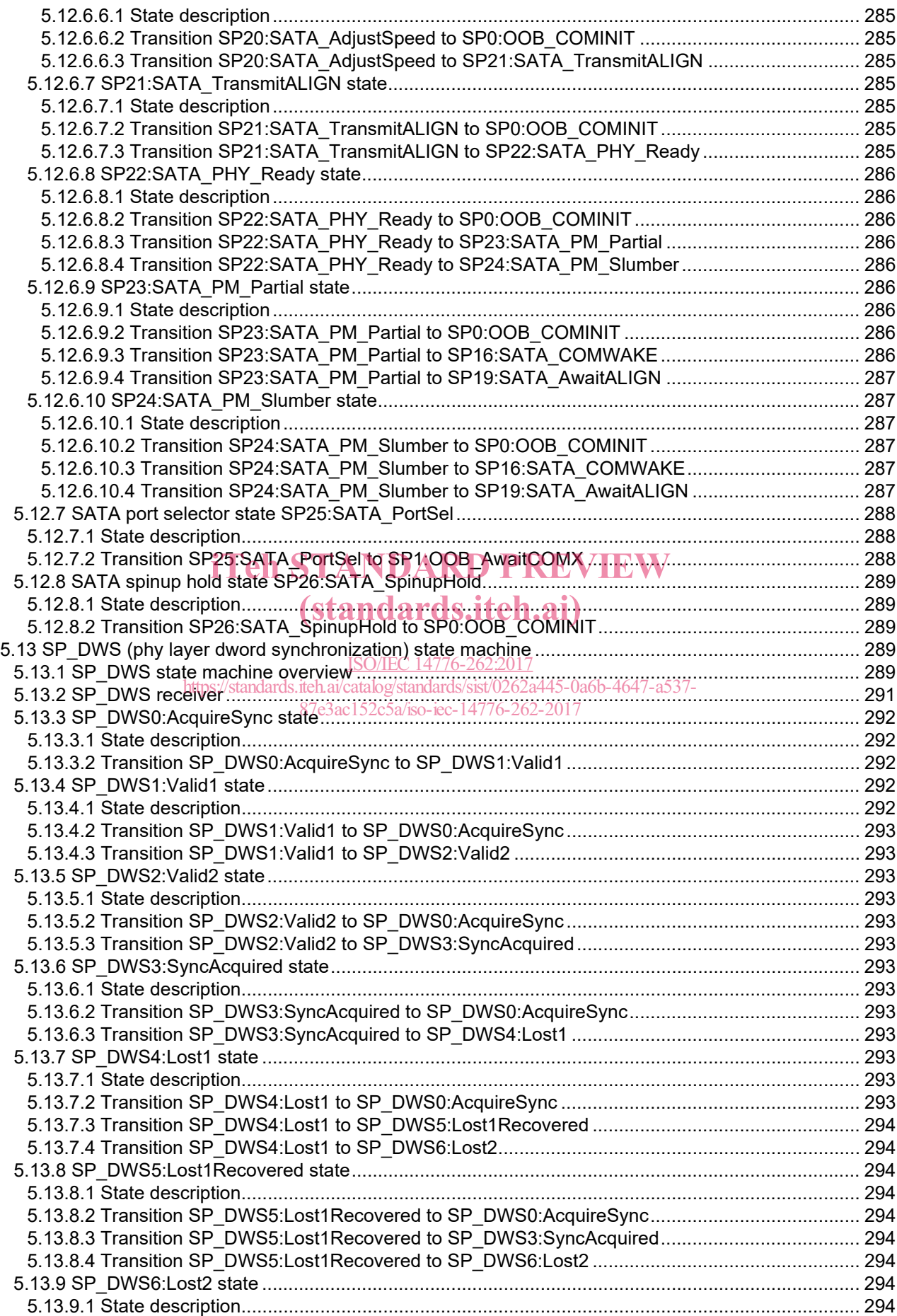

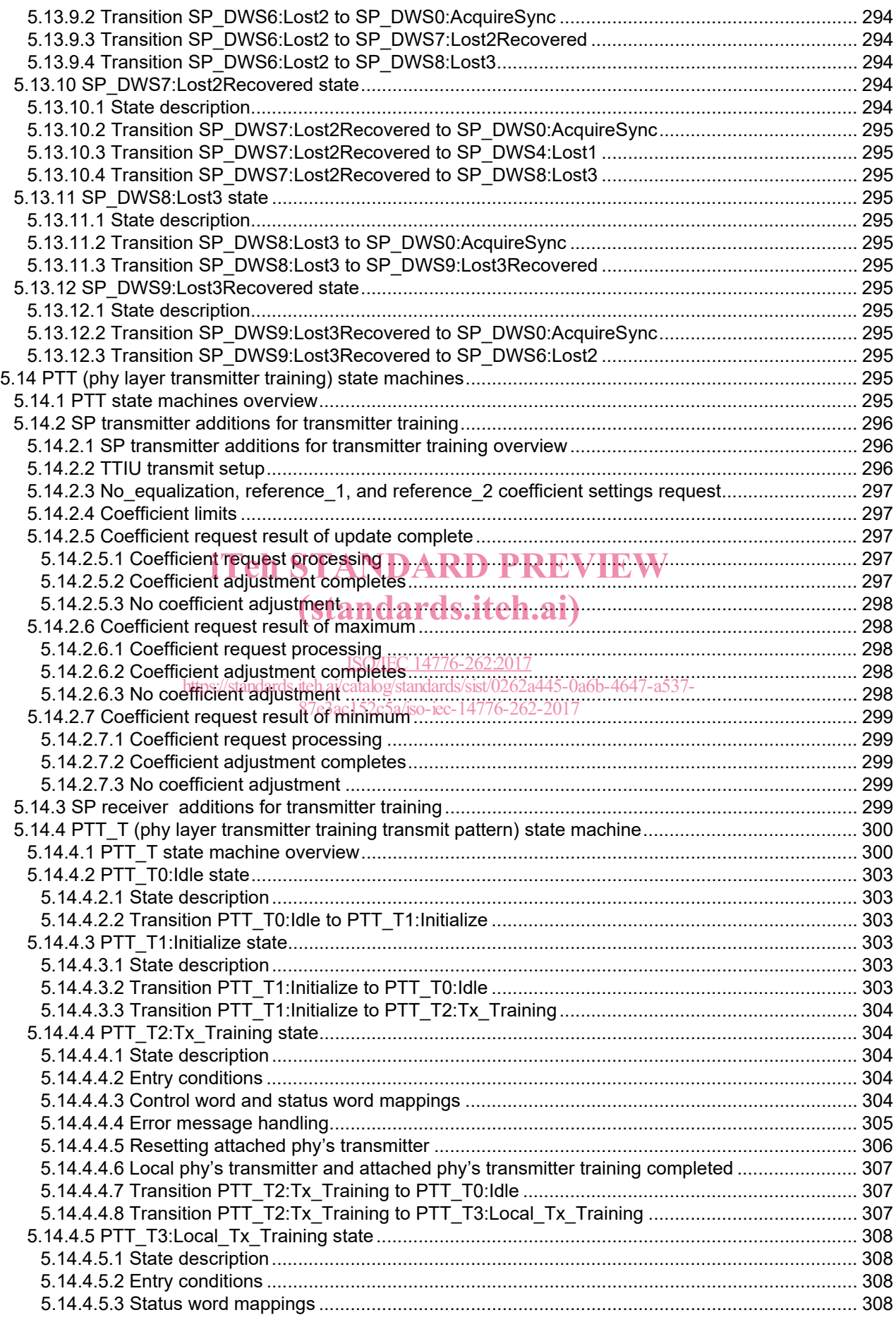

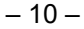

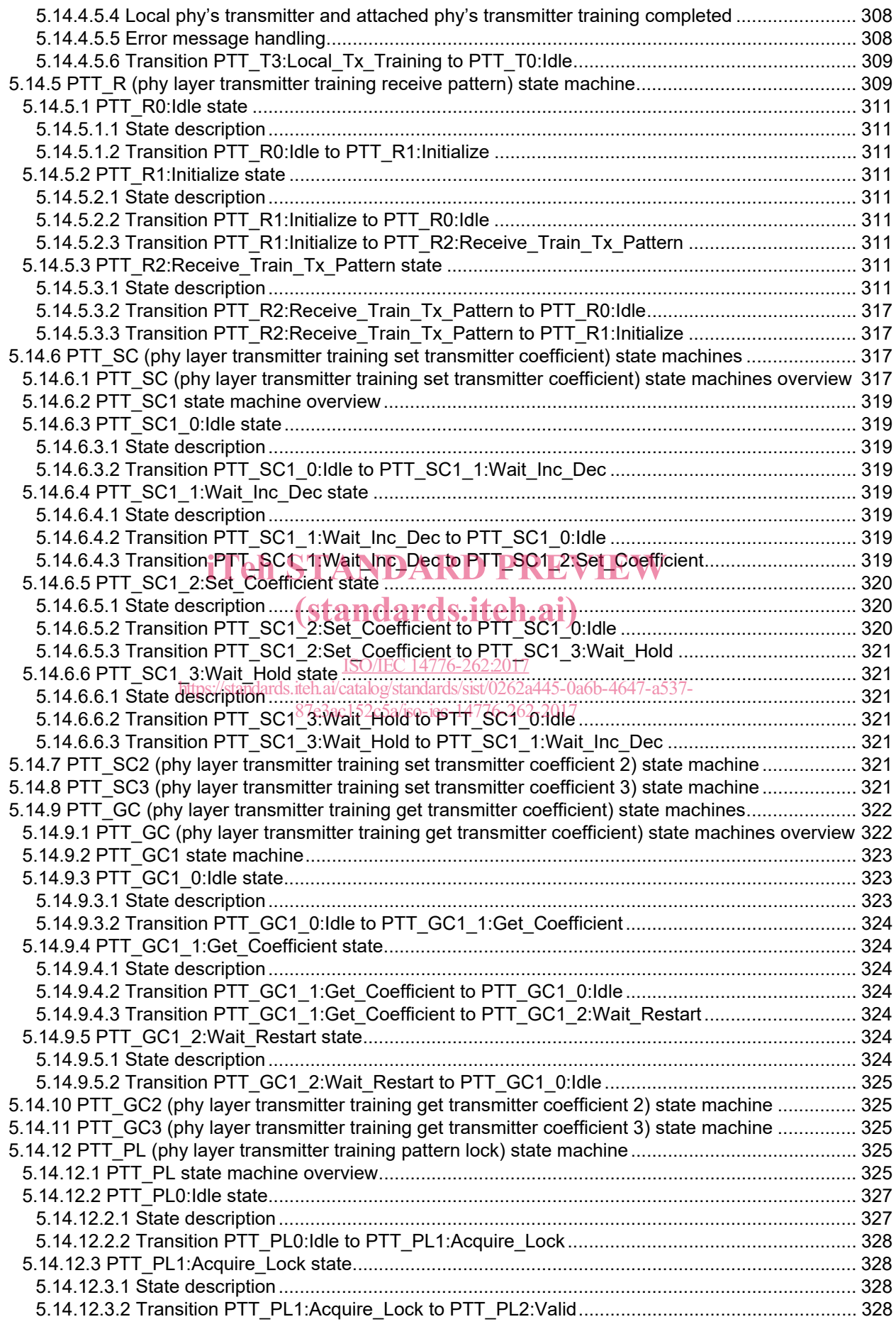

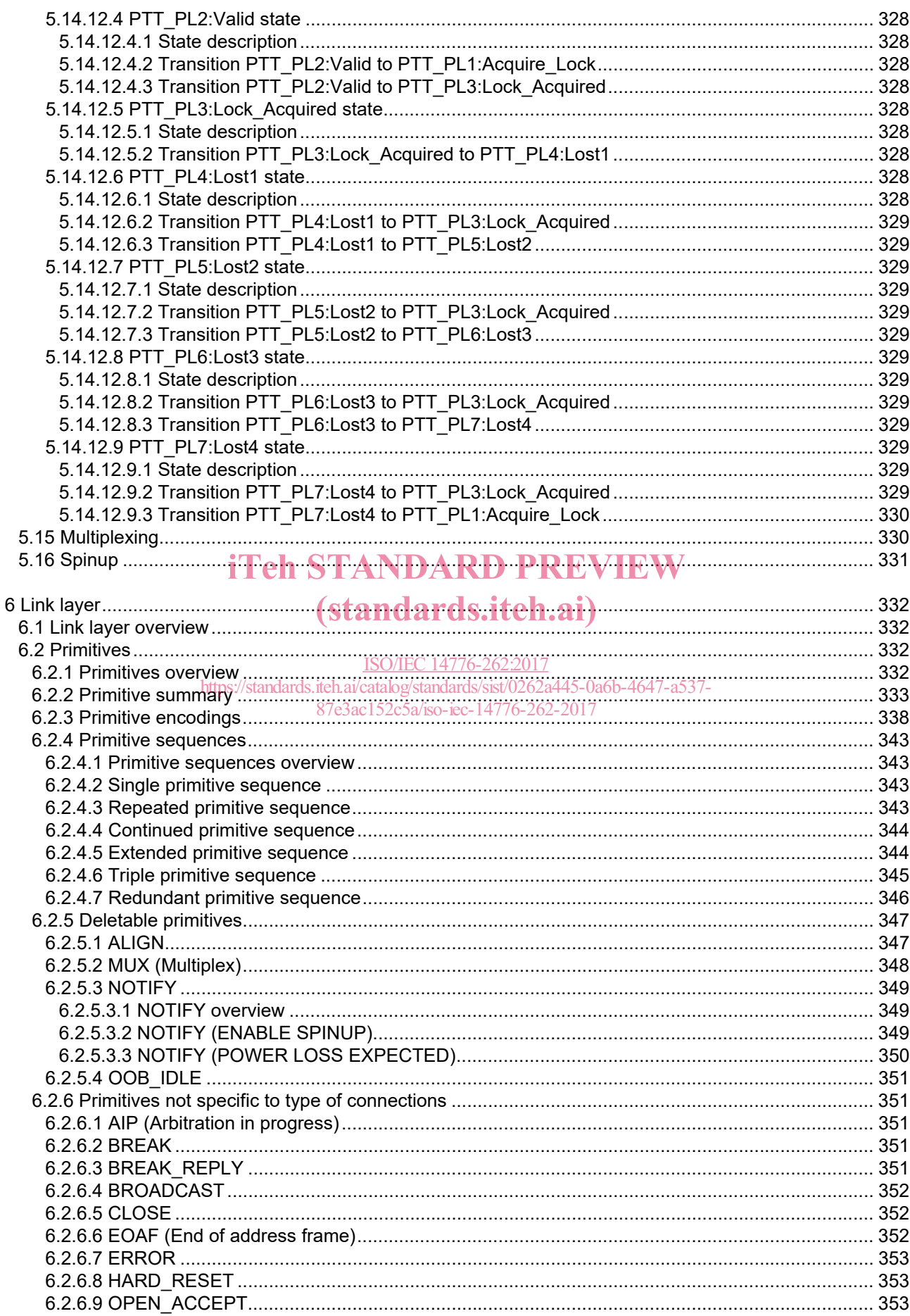

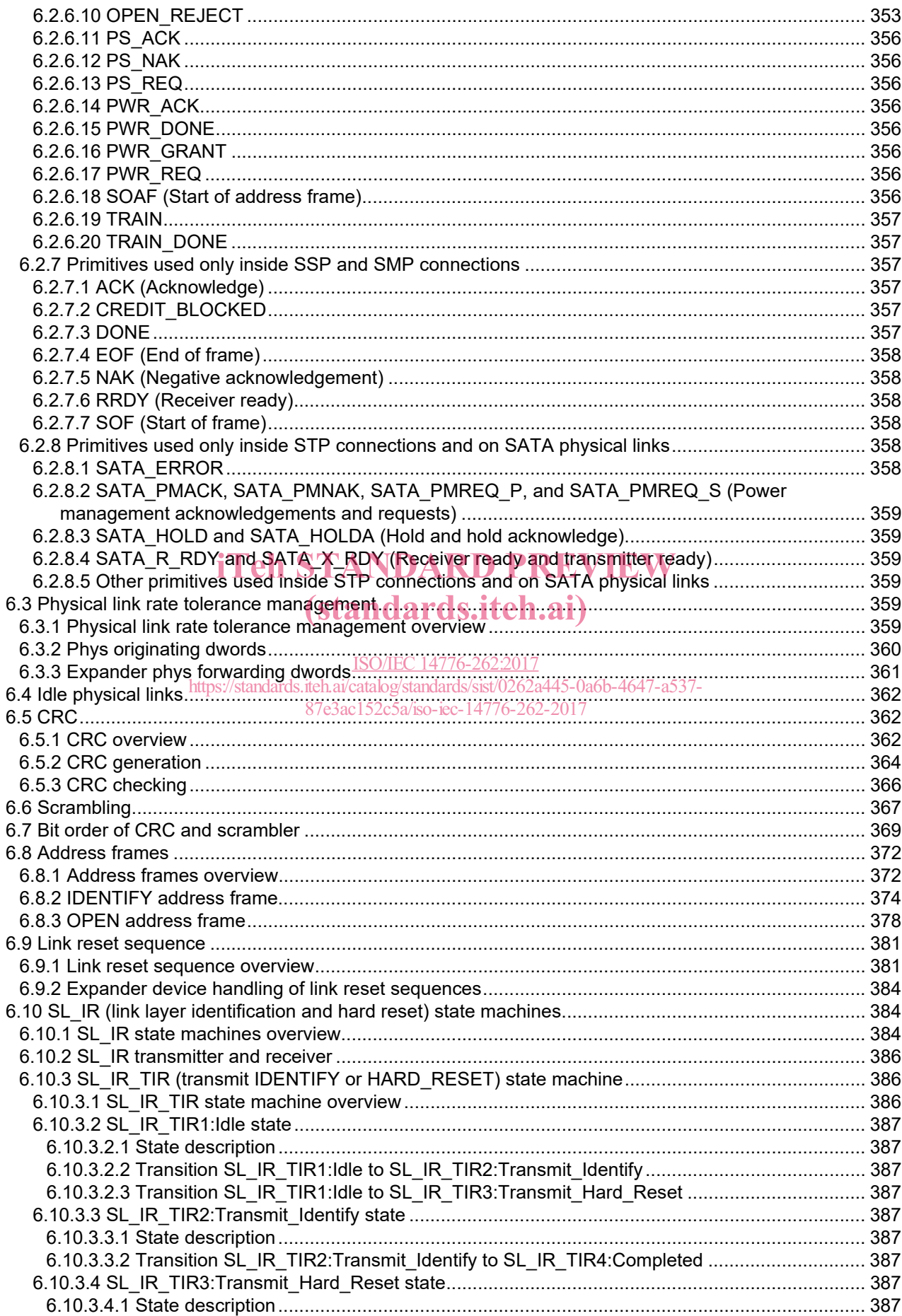

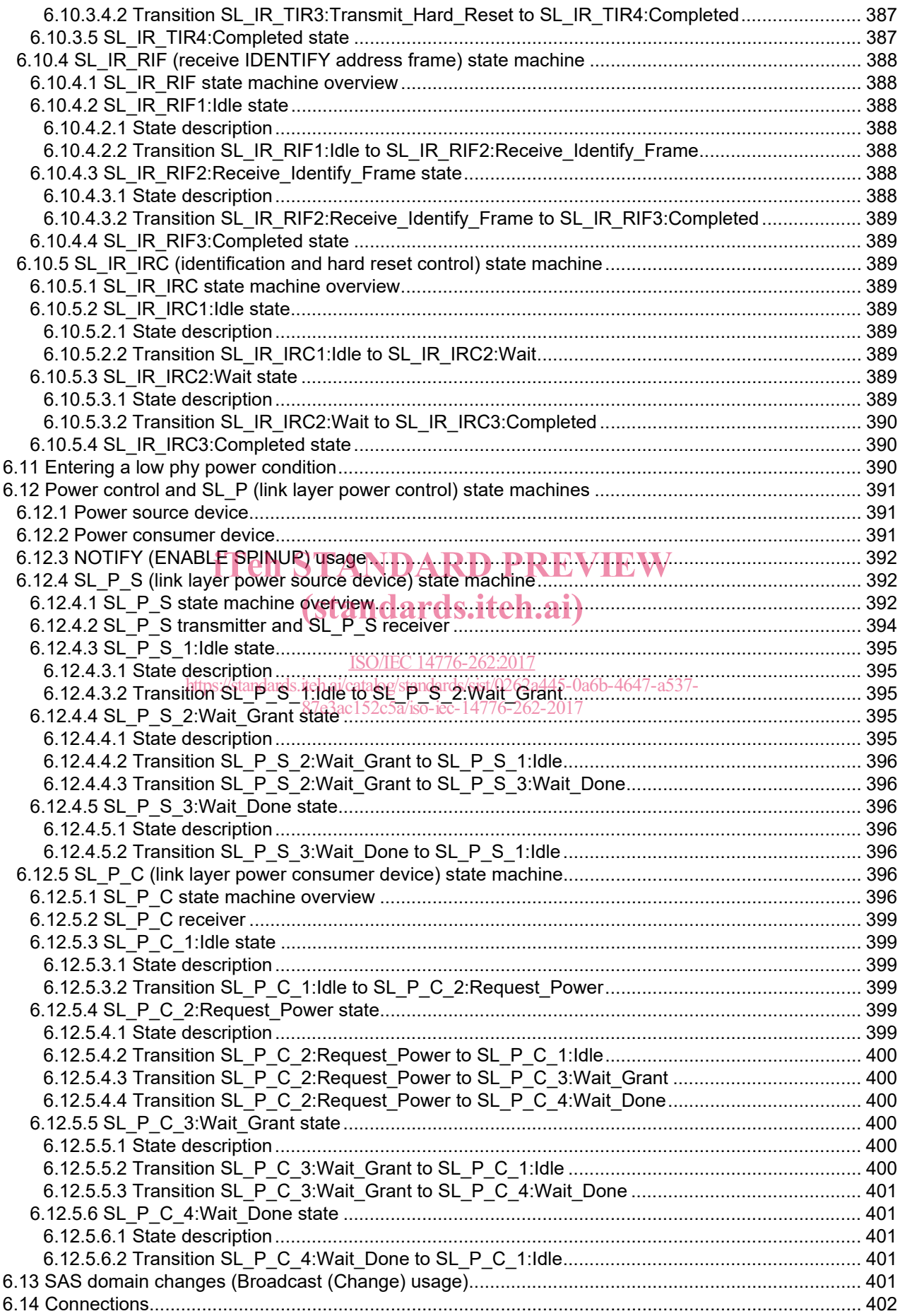